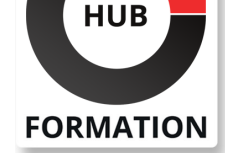

### **ET METIERS DE L'INFORMATIQUE**

# Formation IBM Power Systems for AIX - Virtualization I: Implementing **Virtualization**

Ce cours fournit une vue d'ensemble des fonctionnalités de l'édition PowerVM sur les systèmes à processeurs POWER6 et POWER7. Il explique les nouvelles fonctionnalités et les avantages de la virtualisation, notamment la virtualisation du processeur, Ethernet virtuel intégré, le serveur d'ES virtuel et les périphériques virtuels, tels que les adaptateurs Ethernet virtuel, SCSI virtuel et Fibre Channel virtuel. Les configurations de base et avancées de Virtual I / O Server et de ses clients sont abordées, y compris diverses options de disponibilité. Développez vos connaissances sur les fonctionnalités PowerVM introduites dans Power Systems pour AIX I: Configuration et planification des partitions logique (AN110) / Power Systems pour AIX I: Configuration et planification des partitions logiques (BIT) (AX110).

### **Objectifs**

| Débattre des avantages ou de la valeur des fonctionnalités de l'édition PowerVM 

Définir les partitions logiques de micro-partitionnement et de processeur partagé

Débattre des avantages du multithreading simultané

| Traiter et configurer le serveur IVE (Integrated Virtual Ethernet) 

Installer et configurer le serveur d'ES virtuel

Configurer des périphériques réseau virtuels, tels que des adaptateurs Ethernet virtuels et Ethernet partagés 

| Configurer des adaptateurs de stockage SCSI virtuels et Fibre Channel virtuels 

| Configurer des périphériques cibles SCSI virtuels sur un adaptateur SCSI virtuel 

Définir des pools de stockage sauvegardés sur fichier et des périphériques

optiques virtuels sauvegardés sur fichier 

Identifier les points de défaillance uniques dans les environnements virtualisés

Configurer plusieurs serveurs VIO pour la haute disponibilité

Configurer les options de réseau virtuel avancées

Configurer la fonctionnalité de basculement d'adaptateur Ethernet partagé

Configurer les options SCSI virtuelles avancées

| Configurer MPIO dans la partition cliente d'un serveur VIO 

| Gérer les événements de service, configurer l'appel d'origine, ajouter, échanger

des unités remplaçables sur site et discuter du basculement FSP. 

| Effectuer la maintenance de PowerVM (VIOS)

## Public

Ce cours avancé est destiné :

| aux administrateurs système 

au personnel de support technique

| aux partenaires chargés de la mise en oeuvre des partitions logiques sur des systèmes IBM Power Systems dotés de serveurs AIX

## **Prérequis**

| Vous devez avoir une expérience avancée de l'administration système avec AIX

5.3 ou une version ultérieure. 

| Une connaissance générale de TCP / IP est fortement recommandée. 

| Vous devez également posséder des compétences en administration de partitions

#### N° ACTIVITÉ : 11 92 18558 92 TÉLÉPHONE : 01 85 77 07 07 E-MAIL : inscription@hubformation.com

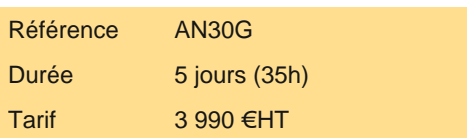

## **SESSIONS** PROGRAMMÉES A DISTANCE (FRA)

 du 13 au 17 mai 2024 du 2 au 6 septembre 2024 du 18 au 22 novembre 2024

VOIR TOUTES LES DATES

## Programme de la formation

**Unité 1: Introduction au partitionnement** | Exercice 1: Vue d'ensemble de la documentation du système d'alimentation

#### **Unité 2: Virtualisation du processeur**

| Exercice 2: Configuration de la virtualisation du processeur

#### **Unité 3: Ethernet virtuel intégré**

| Exercice 3: Configuration Ethernet virtuelle intégrée

**Unité 4: Ethernet virtuel** | Exercice 4: Configuration de l'adaptateur Ethernet virtuel

**Unité 5 - partie 1: Serveur d'ES virtuel et périphériques virtuels** | Exercice 5 - Sujet 1: Configuration du serveur d'ES virtuel et de la partition client

**Unité 5 - partie 2: Serveur d'ES virtuel et périphériques virtuels** | Exercice 5 - Sujet 2: Configuration du serveur d'ES virtuel et de la partition client

**Unité 6: Configurations de réseau virtuel avec double VIOS** | Exercice 6: Configuration du basculement d'adaptateur Ethernet partagé

**Unité 7: Configurations SCSI virtuelles avec double VIOS** | Exercice 7: Configuration de deux serveurs VIO avec MPIO dans la partition client

## **Unité 8: Virtualisation de N\_Port ID**

| Exercice 8. Configuration de l'adaptateur Fibre Channel virtuel

#### **Unité 9: Migration du stockage physique vers le stockage virtuel**

**Unité 10: Gestion des services HMC.**

| Exercice 9: Gérer les événements de service

#### **Unité 11: Maintenance des systèmes avancés PowerVM**

| Exercice 10: Maintenance du système PowerVM 

| Exercice 11: Configuration (facultative) du disque virtuel sauvegardé sur fichier et du référentiel de supports virtuels

## Méthode pédagogique

Chaque participant travaille sur un poste informatique qui lui est dédié. Un support de cours lui est remis soit en début soit en fin de cours. La théorie est complétée par des cas pratiques ou exercices corrigés et discutés avec le formateur. Le formateur projette une présentation pour animer la formation et reste disponible pour répondre à toutes les questions.

## Méthode d'évaluation

Tout au long de la formation, les exercices et mises en situation permettent de valider et contrôler les acquis du stagiaire. En fin de formation, le stagiaire complète un QCM d'auto-évaluation.

## Suivre cette formation à distance

Voici les prérequis techniques pour pouvoir suivre le cours à distance :

| Un ordinateur avec webcam, micro, haut-parleur et un navigateur (de préférence Chrome ou Firefox). Un casque n'est pas nécessaire suivant l'environnement.

| Une connexion Internet de type ADSL ou supérieure. Attention, une connexion Internet ne permettant pas, par exemple, de recevoir la télévision par Internet, ne sera pas suffisante, cela engendrera des déconnexions intempestives du stagiaire et dérangera toute la classe.

| Privilégier une connexion filaire plutôt que le Wifi.

| Avoir accès au poste depuis lequel vous suivrez le cours à distance au moins 2 jours avant la formation pour effectuer les tests de connexion préalables.

| Votre numéro de téléphone portable (pour l'envoi du mot de passe d'accès aux supports de cours et pour une messagerie

| Pour les formations incluant le passage d'une certification la dernière journée, un voucher vous est fourni pour passer l'examen en ligne.

| Pour les formations logiciel (Adobe, Microsoft Office...), il est nécessaire d'avoir le logiciel installé sur votre machine, nous ne fournissons pas de licence ou de version test.

| Horaires identiques au présentiel.

## Accessibilité

Les sessions de formation se déroulent sur des sites différents selon les villes ou les dates, merci de nous contacter pour vérifier l'accessibilité aux personnes à mobilité réduite.

Pour tout besoin spécifique (vue, audition...), veuillez nous contacter au 01 85 77 07 07.